## **Perfect Emailer Скачать For PC**

Perfect Emailer — это приложение, которое позволяет вам управлять несколькими списками адресов электронной почты и отправлять массовые сообщения электронной почты без особых усилий. Он также может управлять ... Perfect Emailer — это приложение, которое позволяет вам управлять несколькими списками адресов электронной почты и отправлять массовые сообщения электронной почты без особых усилий. Он также может управлять шаблонами доменов второго уровня и списком всех управляемых в настоящее время доменов, который создается автоматически. ... Perfect Emailer — это приложение, которое позволяет вам управлять несколькими списками адресов электронной почты и отправлять массовые сообщения электронной почты без особых усилий. Он также может управлять ... Perfect Emailer — это приложение, которое позволяет вам управлять несколькими списками адресов электронной почты и отправлять массовые сообщения электронной почты без особых усилий. Он также может управлять ... Perfect Emailer — это приложение, которое позволяет вам управлять несколькими списками адресов электронной почты и отправлять массовые сообщения электронной почты без особых усилий. Он также может управлять ... Perfect Emailer — это приложение, которое позволяет вам управлять несколькими списками адресов электронной почты и отправлять массовые сообщения электронной почты без особых усилий. Он также может управлять ... Perfect Emailer — это приложение, которое позволяет вам управлять несколькими списками адресов электронной почты и отправлять массовые сообщения электронной почты без особых усилий. Он также может управлять ... Perfect Emailer — это приложение, которое позволяет вам управлять несколькими списками адресов электронной почты и отправлять массовые сообщения электронной почты без особых усилий. Он также может управлять ... Perfect Emailer — это приложение, которое позволяет вам управлять несколькими списками адресов электронной почты и отправлять массовые сообщения электронной почты без особых усилий. Он также может управлять ... Perfect Emailer — это приложение, которое позволяет вам управлять несколькими списками адресов электронной почты и отправлять массовые сообщения электронной почты без особых усилий. Он также может управлять ... Perfect Emailer — это приложение, которое позволяет вам управлять несколькими списками адресов электронной почты и отправлять массовые сообщения электронной почты без особых усилий. Он также может управлять ...В: Должен ли мой новый пароль и имя пользователя использовать мою 3-факторную аутентификацию? У меня есть два типа аутентификации на моем телефоне: сторонняя (Circle) с фидо и моя собственная (аутентификация Google). Сегодня я был на веб-сайте (gmail), который просит меня войти в систему с моей собственной аутентификацией. Поскольку я использую обе аутентификации на своем телефоне, должен ли я использовать только одну из них, ту, которая настроена в моем браузере, или обе. И затем, если я использую свой собственный (аутентификатор Google), должен ли я использовать новый пароль, а старый пустой? А: Сначала проверьте, доступен ли веб-сайт для конкретной ОС телефона, которую вы используете (Android,

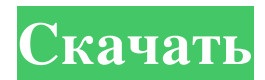

## **Perfect Emailer**

Отправляйте и получайте электронные письма как можно быстрее с Perfect Emailer! Perfect Emailer легко преобразует HTML в обычный текст, сканирует вложения на наличие вирусов и позволяет мгновенно отвечать на электронные письма в текущем почтовом ящике. Вы даже можете отвечать на все электронные письма по мере их поступления, отправляя одно сообщение, содержащее все ответы для тех, кто не получил его вовремя. Perfect Emailer автоматически определяет язык, на котором вы печатаете, и переводит его на ваш родной язык. Если ваш адрес электронной почты изменится, вы можете продолжить использовать Perfect Emailer. Вы даже можете загружать новые шаблоны электронной почты, автоматически проверять свою электронную почту по доступной базе данных, а также создавать резервные копии и восстанавливать свои электронные письма. Описание идеального почтового ящика: Отправляйте и получайте электронные письма как можно быстрее с Perfect Emailer! Perfect Emailer легко преобразует HTML в обычный текст, сканирует вложения на наличие вирусов и позволяет мгновенно отвечать на электронные письма в текущем почтовом ящике. Вы даже можете отвечать на все электронные письма по мере их поступления, отправляя одно сообщение, содержащее все ответы для тех, кто не получил его вовремя. Perfect Emailer автоматически определяет язык, на котором вы печатаете, и переводит его на ваш

родной язык. Если ваш адрес электронной почты изменится, вы можете продолжить использовать Perfect Emailer. Вы даже можете загружать новые шаблоны электронной почты, автоматически проверять свою электронную почту по доступной базе данных, а также создавать резервные копии и восстанавливать свои электронные письма. Бад Коли Ховард «Бад» Коли (родился 11 июля 1935 г.) - бывший тренер по американскому футболу. Он работал главным футбольным тренером в Уилмингтон-колледже в Уилмингтоне, штат Огайо, с 1965 по 1974 год и в Государственном колледже Вест-Либерти, ныне известном как Университет Вест-Либерти, в Вест-Либерти, Западная Вирджиния, с 1974 по 1979 год. 59–45–2. Коли играл в американский футбол в Университете штата Огайо и был помощником тренера у Вуди Хейса в штате Огайо. Его сын Джефф был защитником в НФЛ. Рекорд главного тренера использованная литература внешние ссылки Категория:1935 г.р. Категория:Живые люди Категория: Футбольные тренеры West Liberty Golden Bears Категория: Футболисты West Liberty Golden Bears Категория: Футбольные тренеры West Virginia Mountaineers Категория: Футбольные тренеры Wilmington Quakers Категория: Футбольные тренеры штата Огайо Баккейз Категория: Футболисты Огайо Стэйт Баккейз Категория: Люди из Гроув-Сити, Огайо. Воздействие на общественное здравоохранение: модель консенсуса для добровольных кодексов здоровья в Онтарио. Модель консенсуса для добровольных кодексов здоровья ( fb6ded4ff2

[https://immense-forest-20305.herokuapp.com/Wikipedia\\_Bio\\_References.pdf](https://immense-forest-20305.herokuapp.com/Wikipedia_Bio_References.pdf)

[https://www.24onlinegames.com/wp-content/uploads/2022/06/LC\\_Batch\\_Renamer\\_\\_\\_\\_\\_\\_\\_\\_\\_\\_\\_Final\\_2022.pdf](https://www.24onlinegames.com/wp-content/uploads/2022/06/LC_Batch_Renamer___________Final_2022.pdf) <https://canhotrongmo.com/pulsing-orb-активация-скачать-бесплатно-без-ре/> <https://j4miejohnston.com/timelapse-активация-activation-code-скачать-бесплатно/> [https://www.2tmstudios.com/wp-content/uploads/2022/06/Super\\_Password\\_Full\\_Version\\_\\_.pdf](https://www.2tmstudios.com/wp-content/uploads/2022/06/Super_Password_Full_Version__.pdf) <https://www.larpy.cz/files/RemoteDLL.pdf> <https://elc-group.mk/wp-content/uploads/2022/06/frager.pdf> <https://hkcapsule.com/2022/06/15/ups-assistant-скачать-updated-2022/> <https://blagik.com/wp-content/uploads/2022/06/Drumatic.pdf> <http://mytown247.com/?p=57496> <https://thoitranghalo.com/2022/06/15/puttymod-активация-скачать-бесплатно-без-ре/> <http://www.male-blog.com/2022/06/15/slovoed-deluxe-english-russian-активированная-полная-версия-license/> <http://buyzionpark.com/?p=13350> <https://healthandfitnessconsultant.com/index.php/2022/06/15/meet-the-press-скачать-бесплатно-без-регистрации/> [http://www.nitbusinessdirectory.com.ng/nitbusinessdirectory/advert/advanced-pdf-tools-%d0%b0%d0%ba%d1%82%d0%b8%d0%](http://www.nitbusinessdirectory.com.ng/nitbusinessdirectory/advert/advanced-pdf-tools-%d0%b0%d0%ba%d1%82%d0%b8%d0%b2%d0%b8%d1%80%d0%be%d0%b2%d0%b0%d0%bd%d0%bd%d0%b0%d1%8f-%d0%bf%d0%be%d0%bb%d0%bd%d0%b0%d1%8f-%d0%b2%d0%b5%d1%80%d1%81%d0%b8%d1%8f-torrent-activation/) [b2%d0%b8%d1%80%d0%be%d0%b2%d0%b0%d0%bd%d0%bd%d0%b0%d1%8f-%d0%bf%d0%be%d0%bb%d0%bd%d0%b0](http://www.nitbusinessdirectory.com.ng/nitbusinessdirectory/advert/advanced-pdf-tools-%d0%b0%d0%ba%d1%82%d0%b8%d0%b2%d0%b8%d1%80%d0%be%d0%b2%d0%b0%d0%bd%d0%bd%d0%b0%d1%8f-%d0%bf%d0%be%d0%bb%d0%bd%d0%b0%d1%8f-%d0%b2%d0%b5%d1%80%d1%81%d0%b8%d1%8f-torrent-activation/) [%d1%8f-%d0%b2%d0%b5%d1%80%d1%81%d0%b8%d1%8f-torrent-activation/](http://www.nitbusinessdirectory.com.ng/nitbusinessdirectory/advert/advanced-pdf-tools-%d0%b0%d0%ba%d1%82%d0%b8%d0%b2%d0%b8%d1%80%d0%be%d0%b2%d0%b0%d0%bd%d0%bd%d0%b0%d1%8f-%d0%bf%d0%be%d0%bb%d0%bd%d0%b0%d1%8f-%d0%b2%d0%b5%d1%80%d1%81%d0%b8%d1%8f-torrent-activation/) <https://www.vakantiehuiswinkel.nl/gcode-кряк-with-license-code-скачать-бесплатно-без-регис/> [https://clothos.org/advert/palladium-accounting-individual-with-license](https://clothos.org/advert/palladium-accounting-individual-with-license-key-%d1%81%d0%ba%d0%b0%d1%87%d0%b0%d1%82%d1%8c/)[key-%d1%81%d0%ba%d0%b0%d1%87%d0%b0%d1%82%d1%8c/](https://clothos.org/advert/palladium-accounting-individual-with-license-key-%d1%81%d0%ba%d0%b0%d1%87%d0%b0%d1%82%d1%8c/) [http://vuurensoloartist.com/advert/winamp-tv-plugin-lite-%d0%ba%d1%80%d1%8f%d0%ba-%d1%81%d0%ba%d0%b0%d1%87](http://vuurensoloartist.com/advert/winamp-tv-plugin-lite-%d0%ba%d1%80%d1%8f%d0%ba-%d1%81%d0%ba%d0%b0%d1%87%d0%b0%d1%82%d1%8c-%d0%b1%d0%b5%d1%81%d0%bf%d0%bb%d0%b0%d1%82%d0%bd%d0%be/)

[%d0%b0%d1%82%d1%8c-%d0%b1%d0%b5%d1%81%d0%bf%d0%bb%d0%b0%d1%82%d0%bd%d0%be/](http://vuurensoloartist.com/advert/winamp-tv-plugin-lite-%d0%ba%d1%80%d1%8f%d0%ba-%d1%81%d0%ba%d0%b0%d1%87%d0%b0%d1%82%d1%8c-%d0%b1%d0%b5%d1%81%d0%bf%d0%bb%d0%b0%d1%82%d0%bd%d0%be/)

<https://notarisslochteren.nl/blog/2022/06/15/codesimian-with-key-скачать-mac-win/>

<http://dichvuhoicuoi.com/wp-content/uploads/2022/06/hensall.pdf>